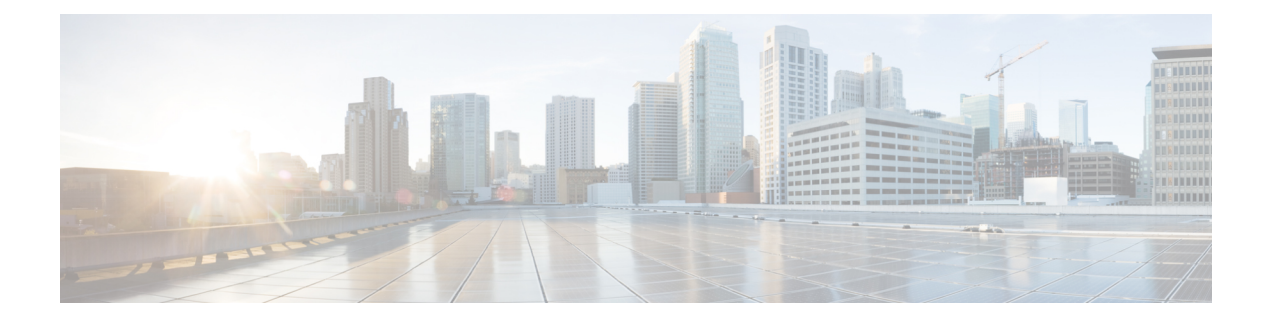

## **Change History**

• Change [History,](#page-0-0) on page i

## <span id="page-0-0"></span>**Change History**

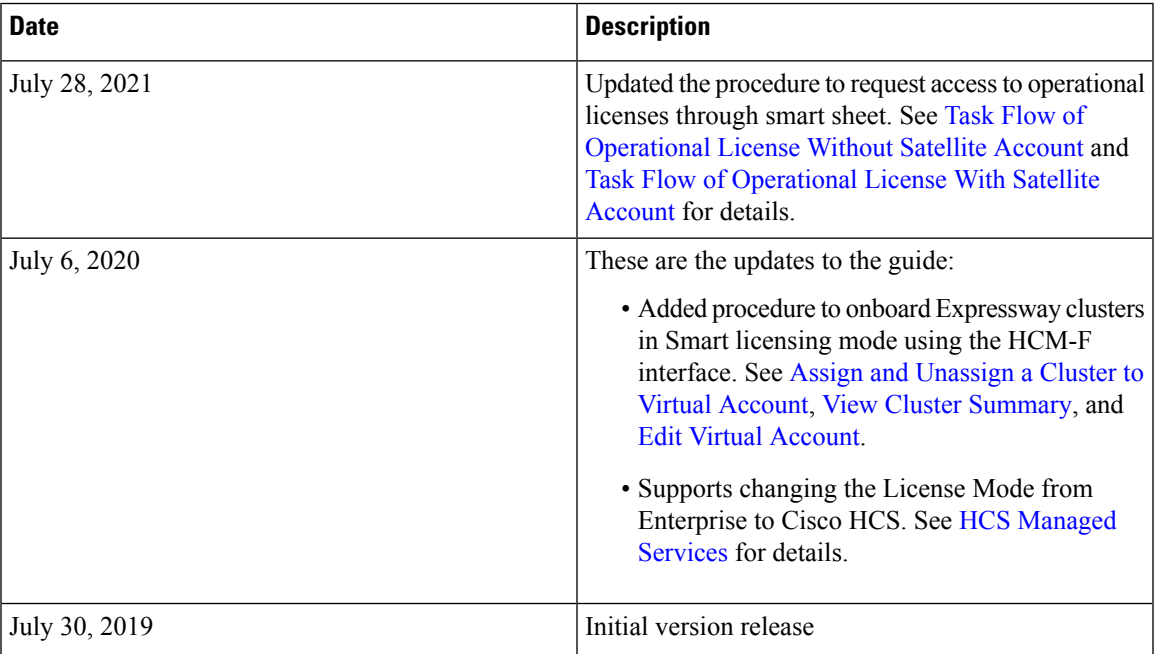

 $\mathbf{l}$